August 2021 Rev. A02

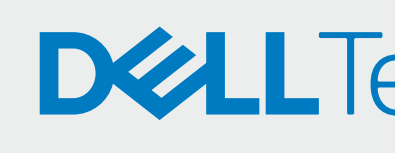

## BEREITSTELLEN

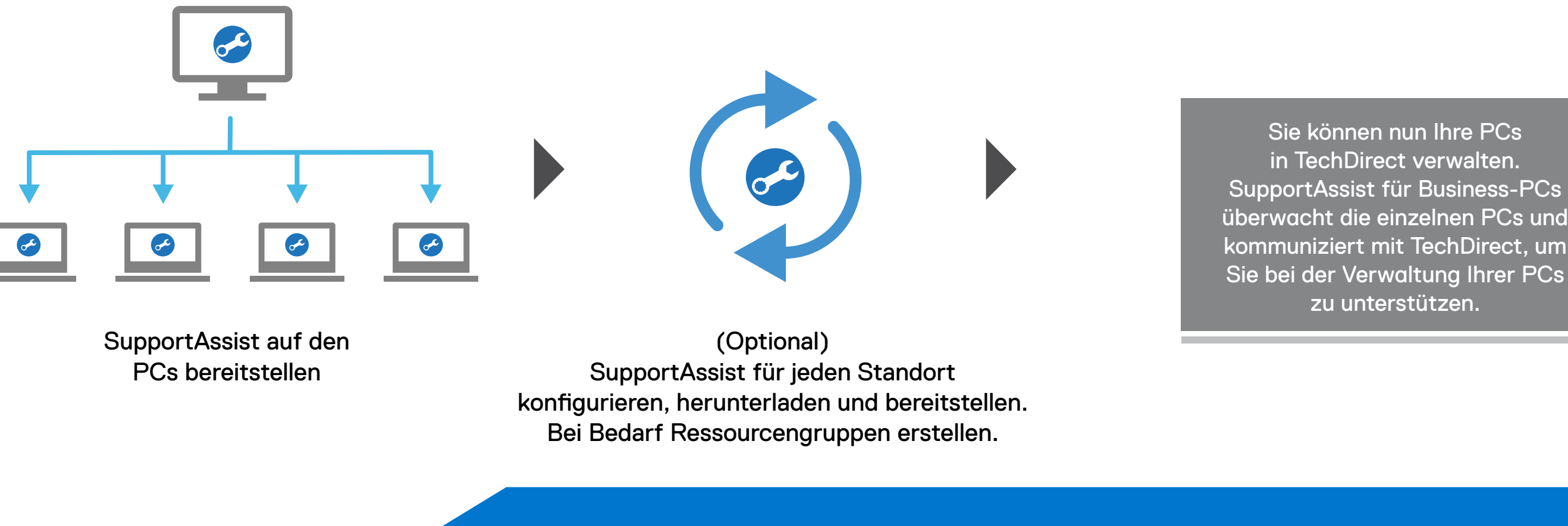

## **DELLTechnologies**

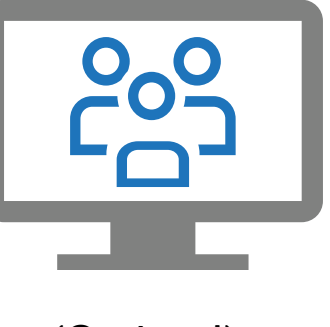

SupportAssist-Bereitstellungspaket extrahieren und erstellen

Service "Connect and Manage" (Verbinden und verwalten) aktivieren

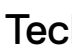

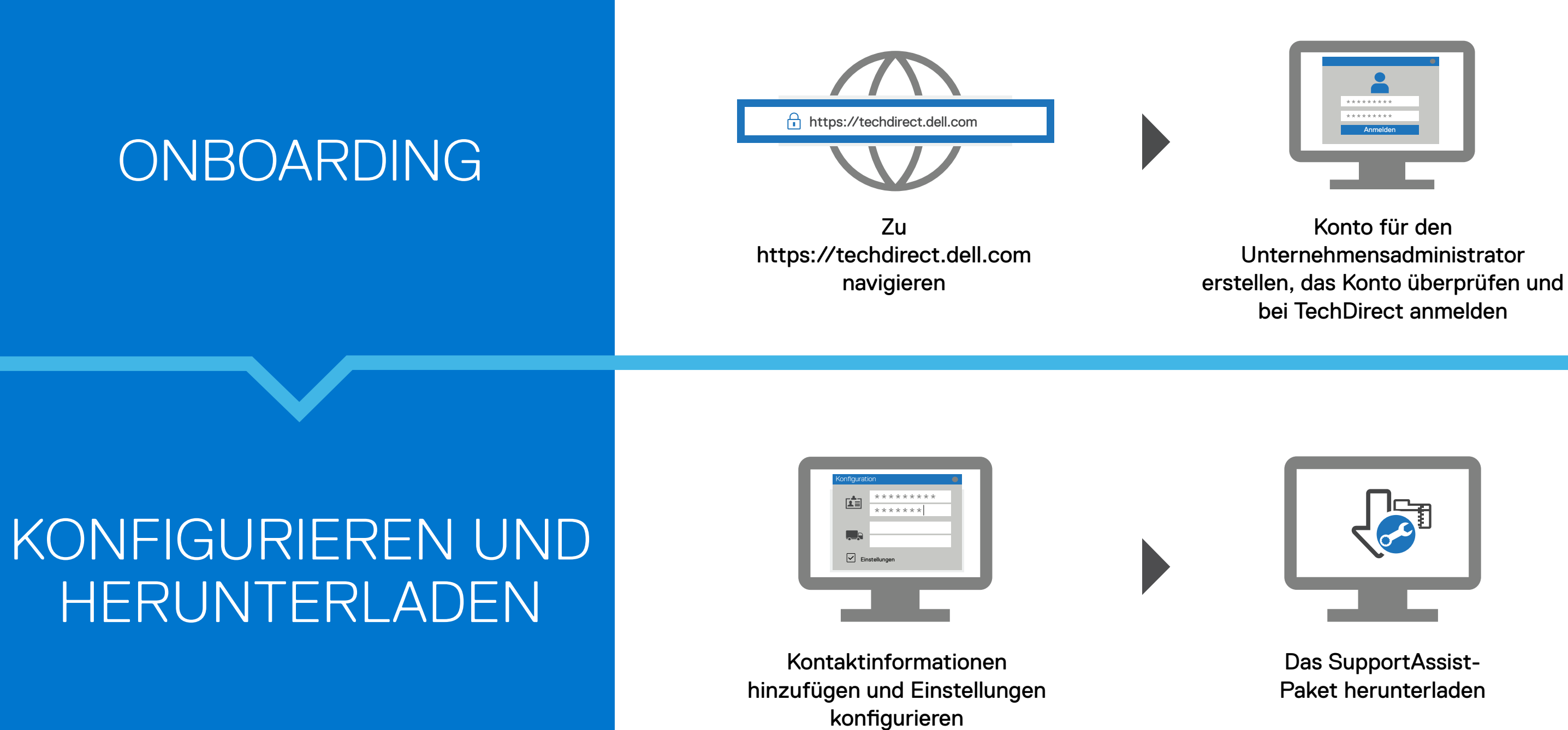

(Optional) Techniker in TechDirect hinzufügen

Neues Unternehmen erstellen oder bestehendem Unternehmen beitreten

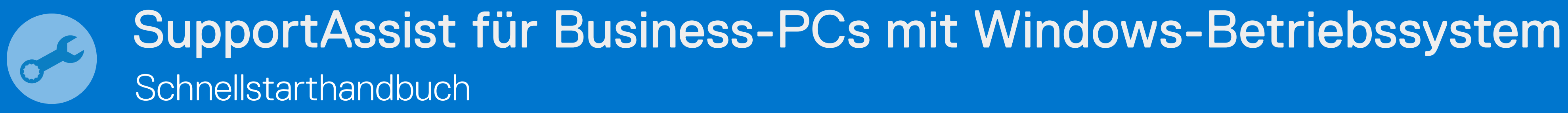

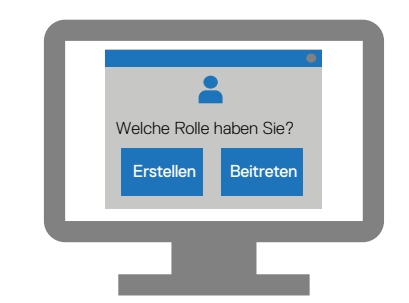

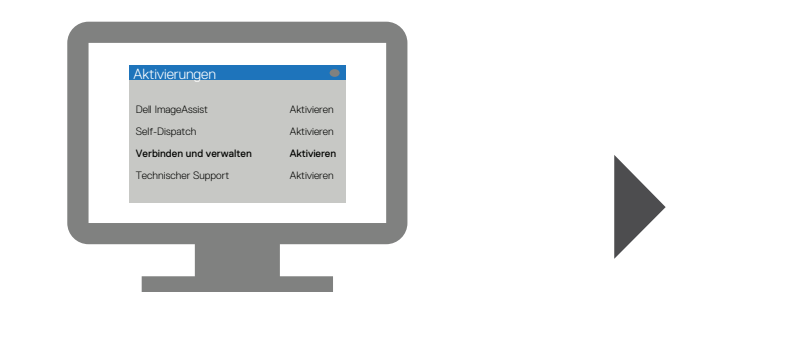

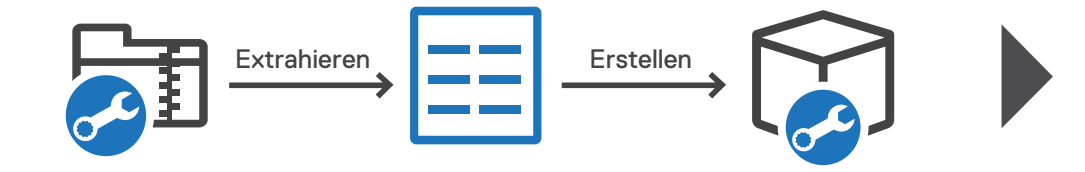